## Complète le tableau suivant :

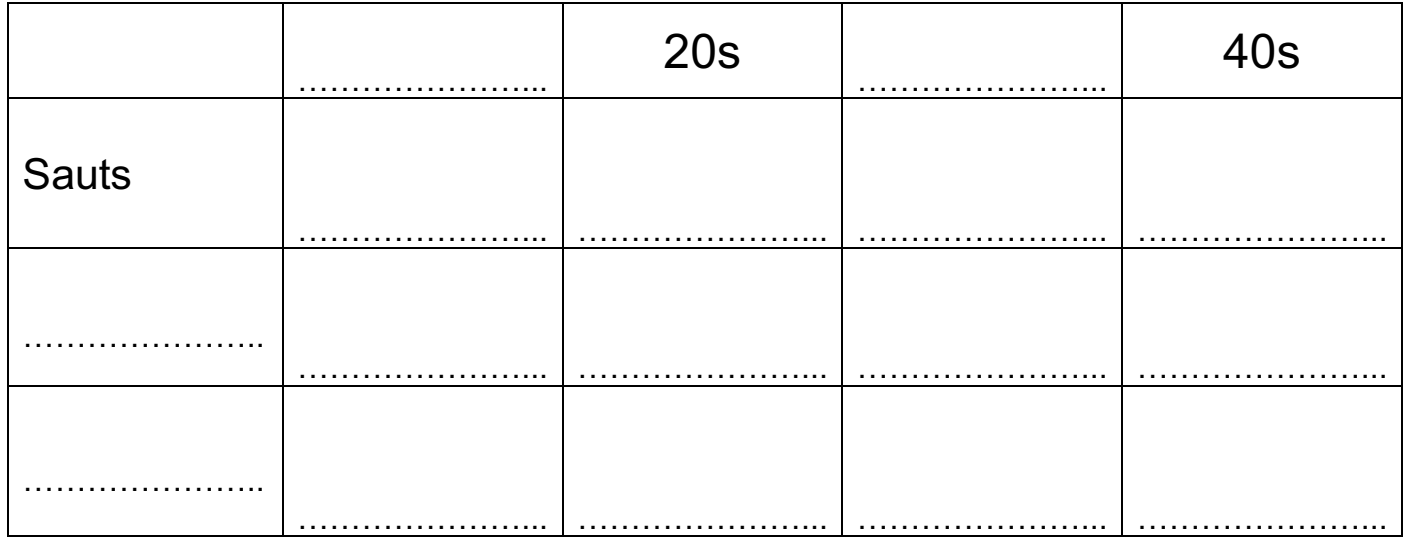

## Construis le graphique qui présentent tes résultats :

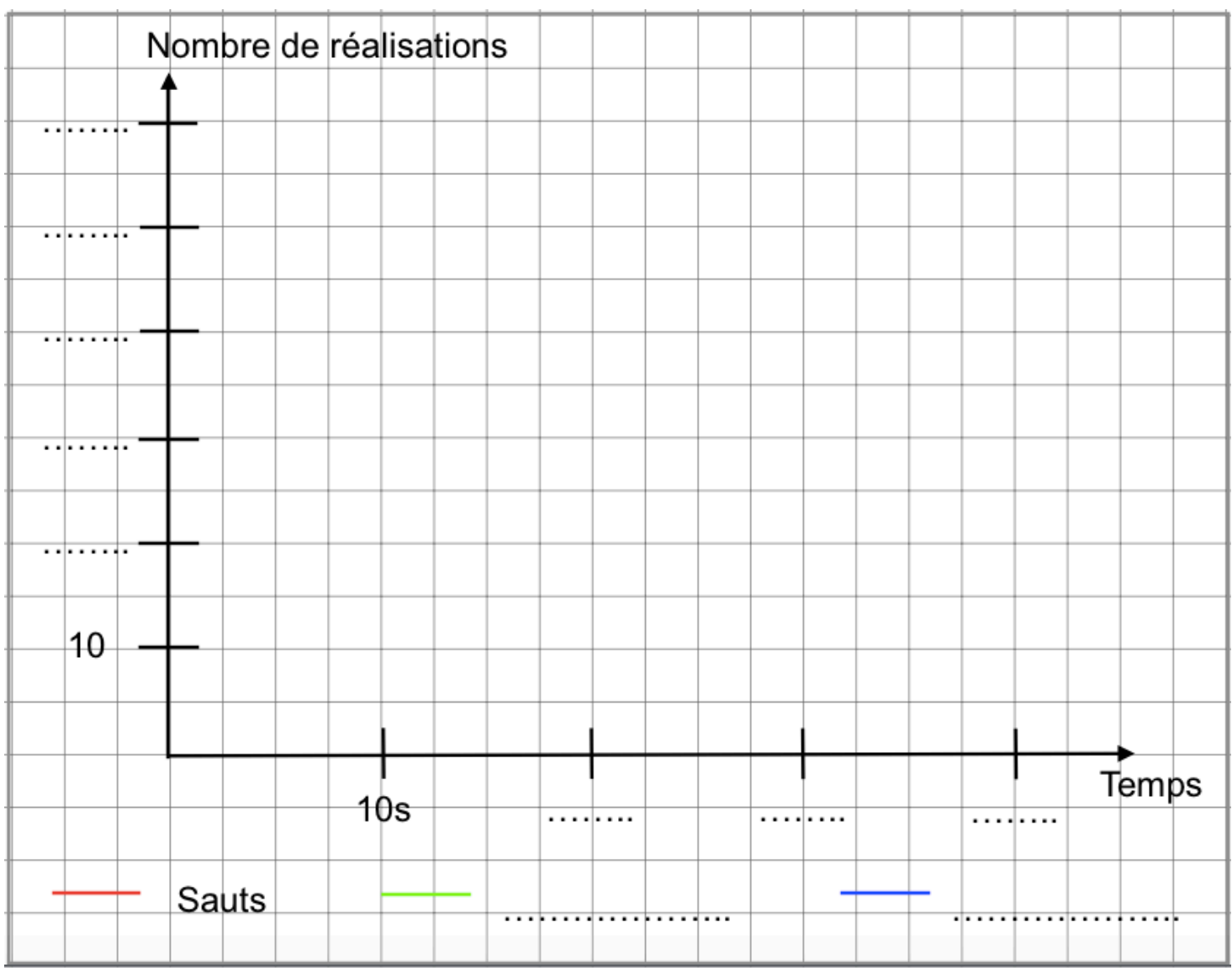